## Investment Pathways - Model, Bespoke & In-House Discretionary Portfolios

Last Modified on 19/02/2024 6:27 pm GMT

You can create/view portfolios within **Portfolio Builder** (As seen in article Portfolio Builder - Creating a Portfolio) or within **Investment Pathways.** 

This article will take you through the **Investment Pathways** area.

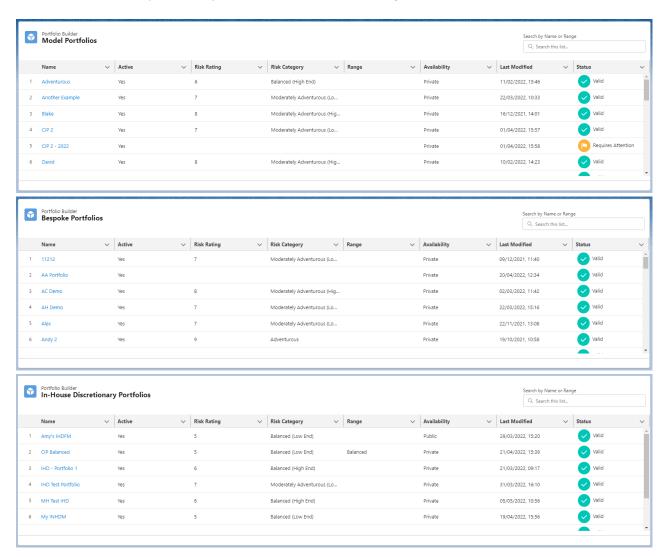

Click into the portfolio to view details:

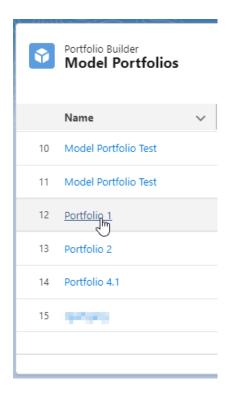

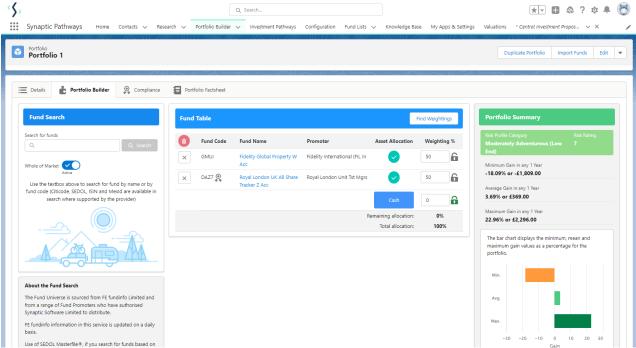

For further information on creating a portfolio, see article Portfolio Builder - Creating a Portfolio.